# **Functions of Operating Systems**

- Oversee operation of computer
- Store and retrieve files
- Schedule programs for execution
- Coordinate the execution of programs

# **Evolution of Shared Computing**

- Batch processing
- Interactive processing – Requires real-time processing
- Time-sharing/Multitasking – Implemented by Multiprogramming
- 
- Multiprocessor machines

### Figure 3.1 **Batch processing**

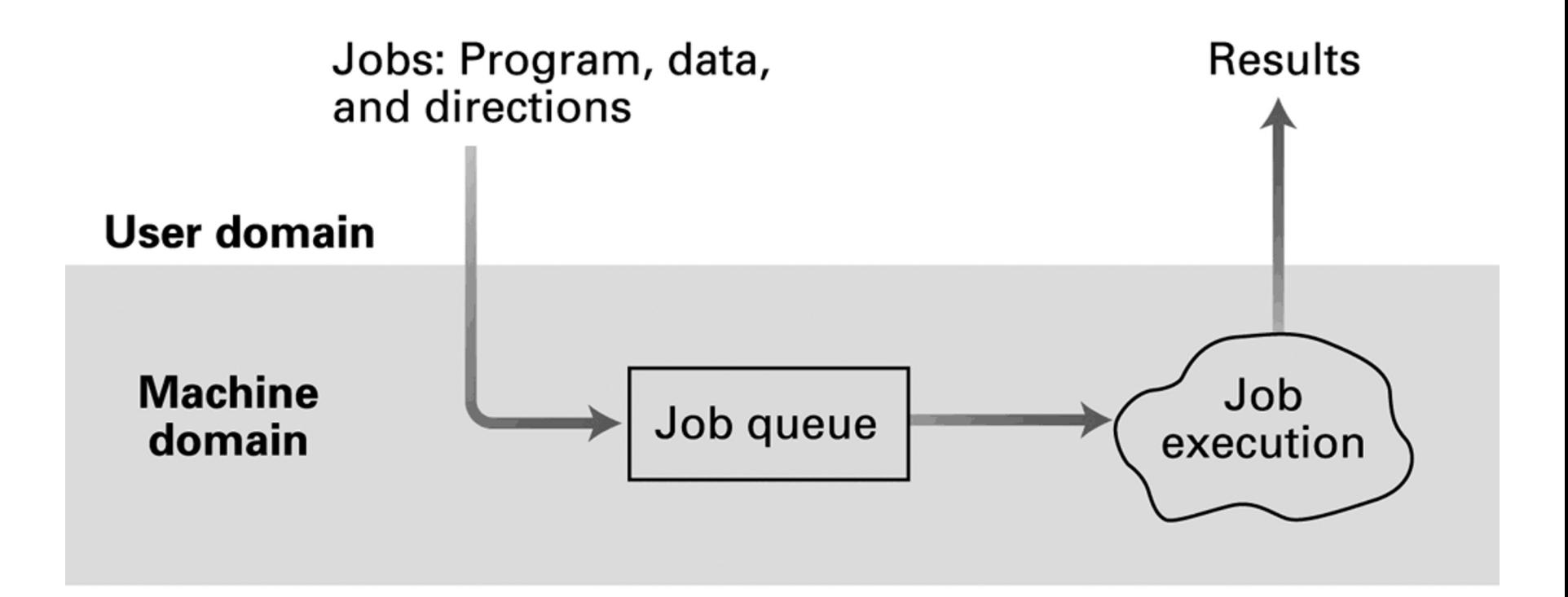

### Figure 3.2 **Interactive processing**

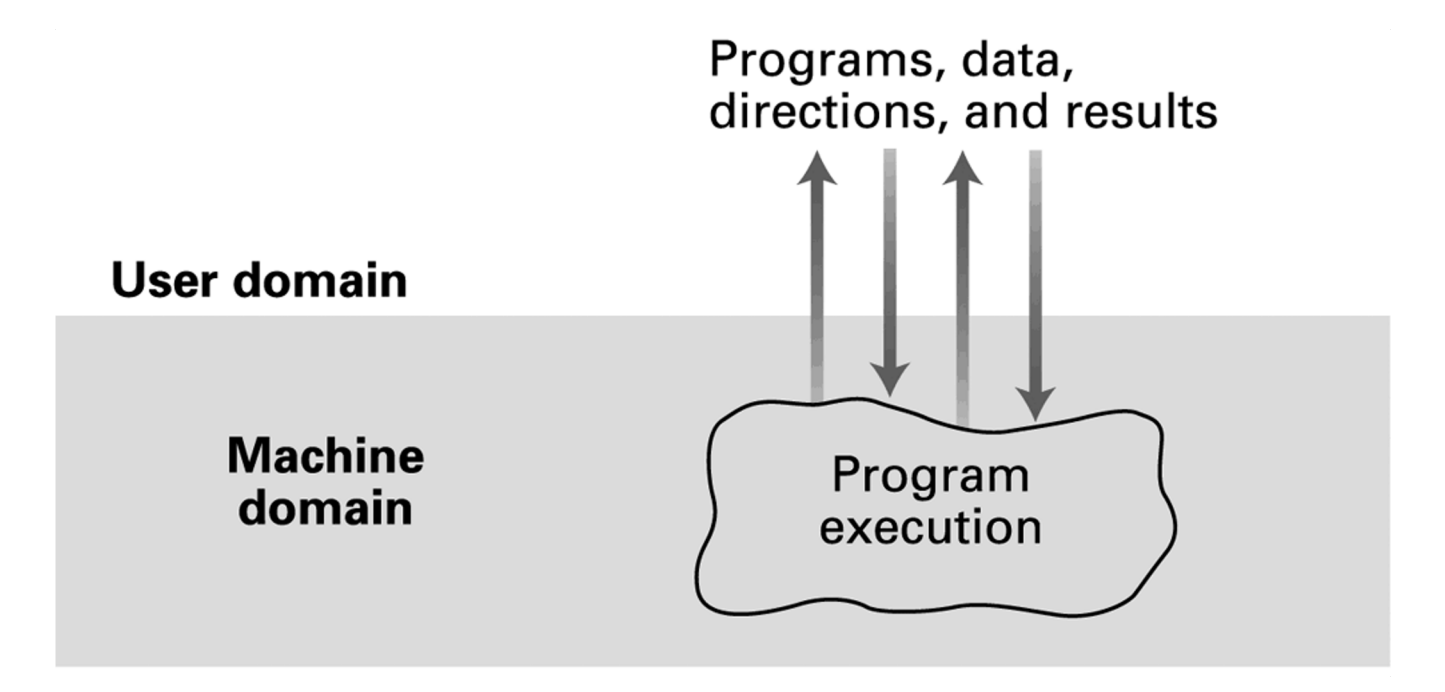

# **Types of Software**

- Application software
	- Performs specific tasks for users
- System software
	- Provides infrastructure for application software
	- Consists of operating system and utility software

### Figure 3.3 **Software classification**

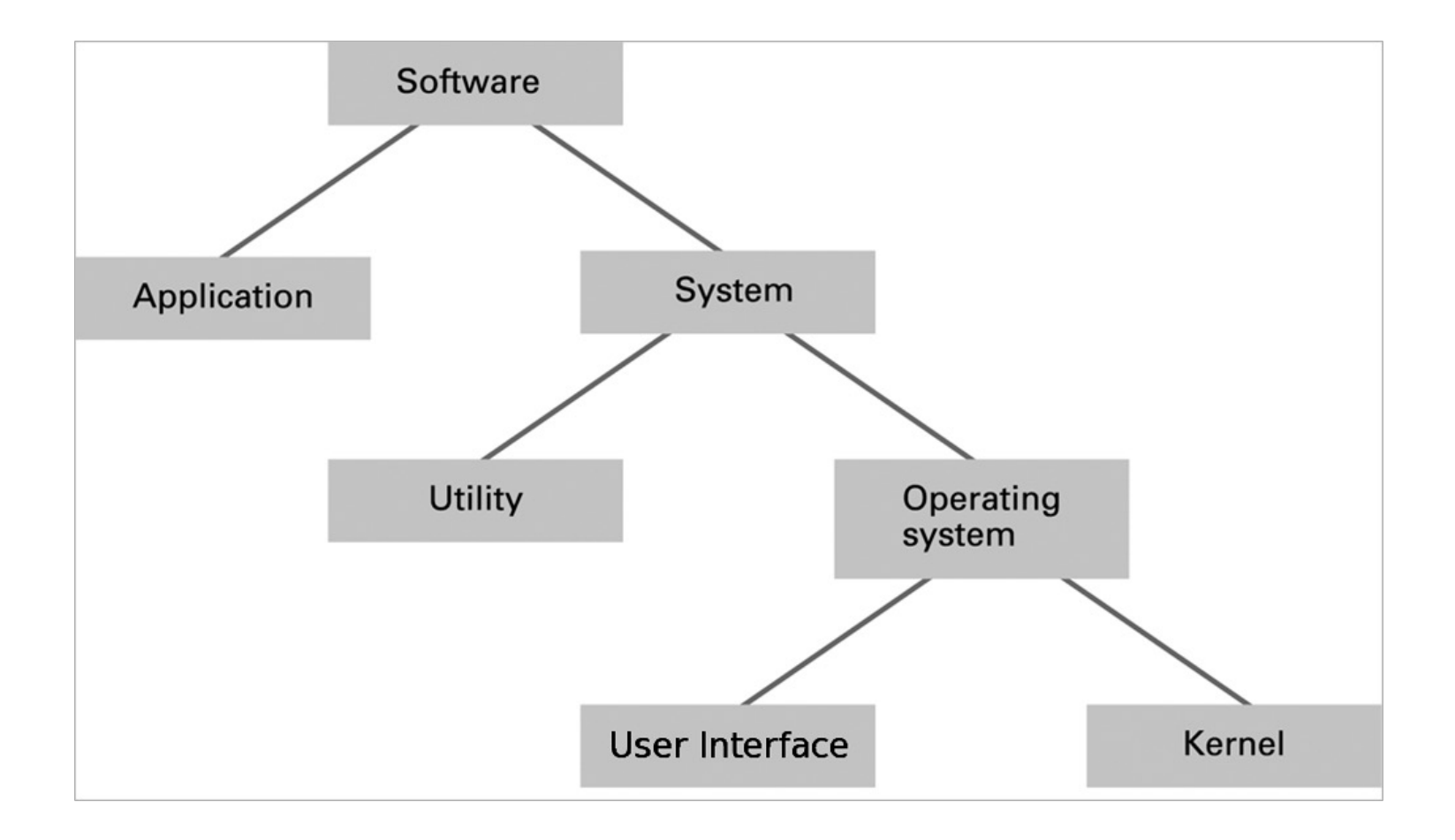

# **Operating System Components**

- **User Interface:** Communicates with users
	- Text based (Shell)
	- Graphical user interface (GUI)
- **Kernel:** Performs basic required functions
	- File manager
	- Device drivers
	- Memory manager
	- Scheduler and dispatcher

## Figure 3.4 **The user interface act as an intermediary between users and the operating system kernel**

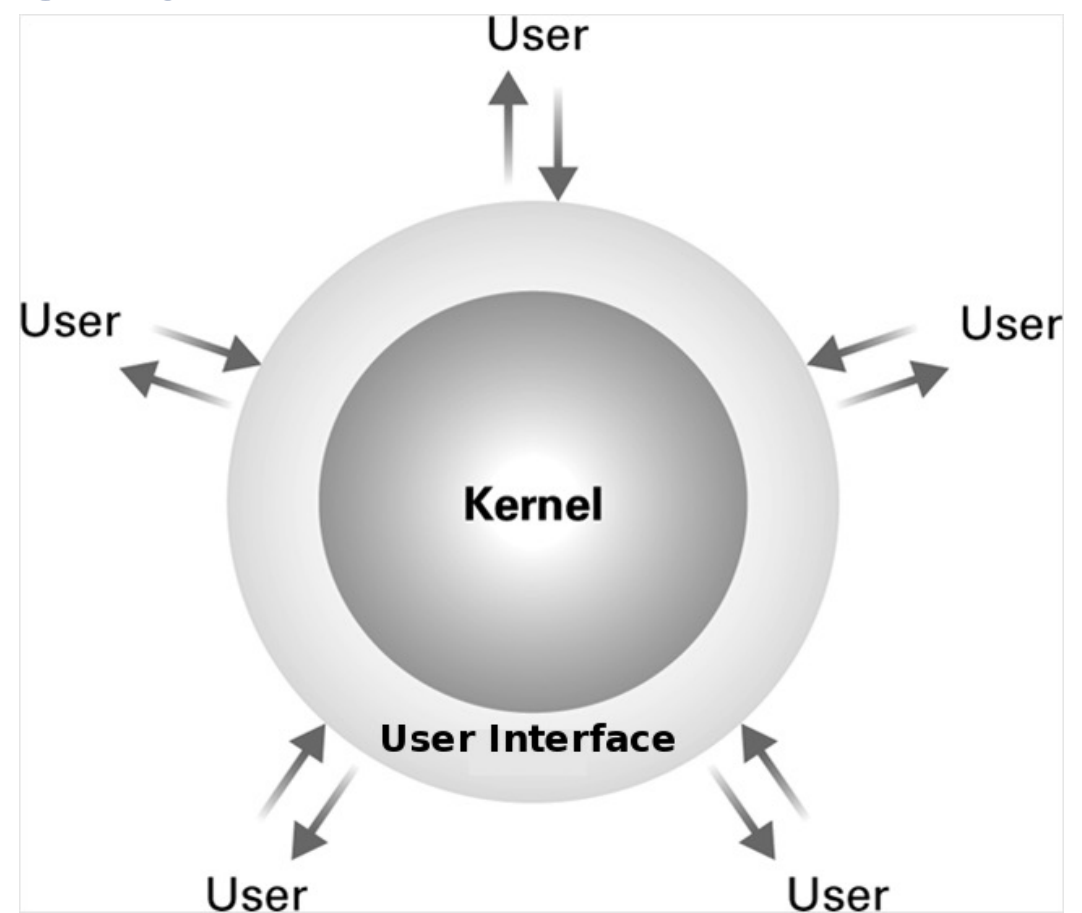

### **Networking and the Internet**

Chapter 4

# **Network Classifications**

- Scope
	- Personal area network (PAN)
	- Local area network (LAN)
	- Metropolitan area (MAN)
	- Wide area network (WAN)
- Ownership
	- Closed versus open
- Topology (configuration)
	- Bus (Ethernet)
	- Star (Wireless networks with central Access Point)

### Figure 4.1 **Network topologies**

#### a. Bus

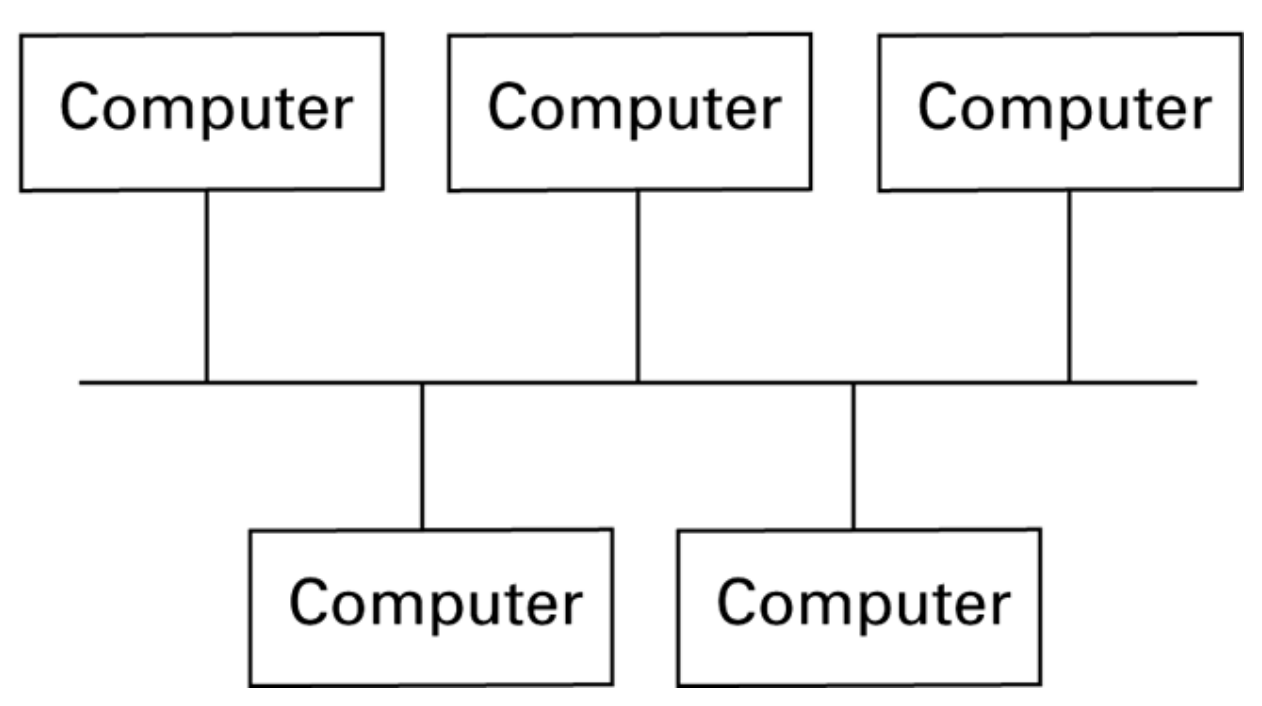

### Figure 4.2 **Communication over a bus network**

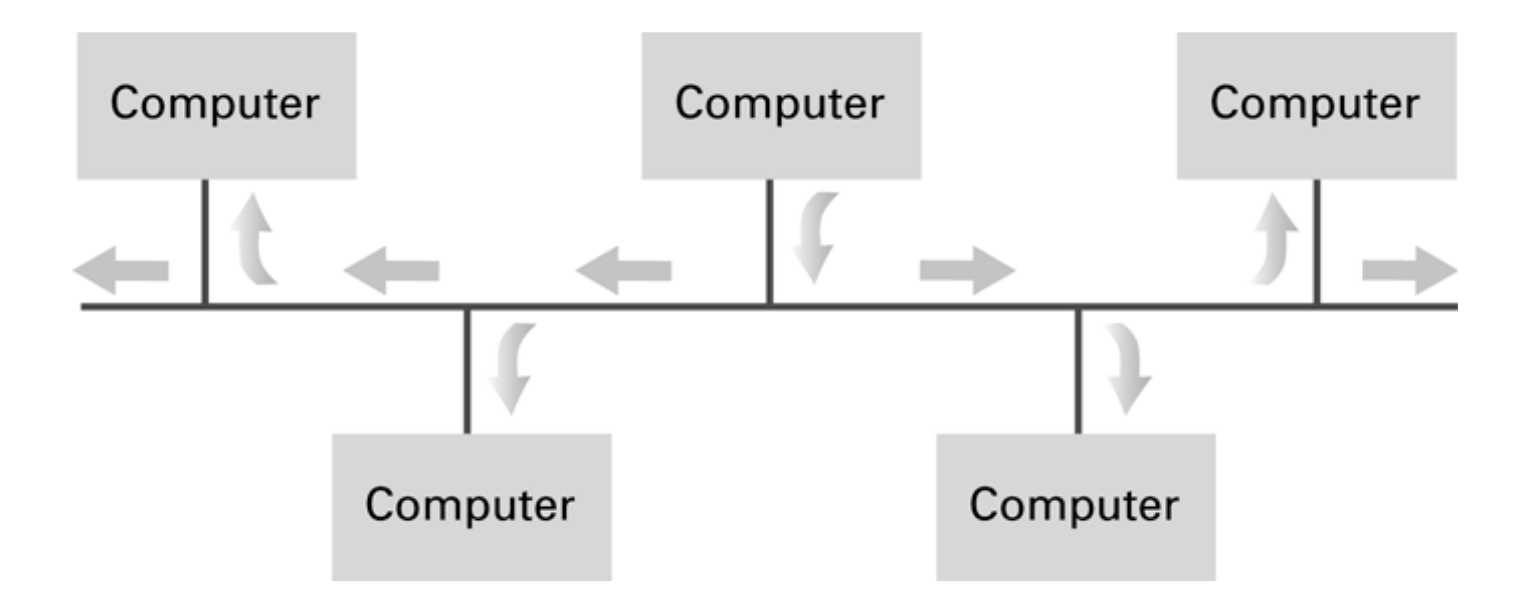

### Figure 4.1 **Network topologies (continued)**

b. Star

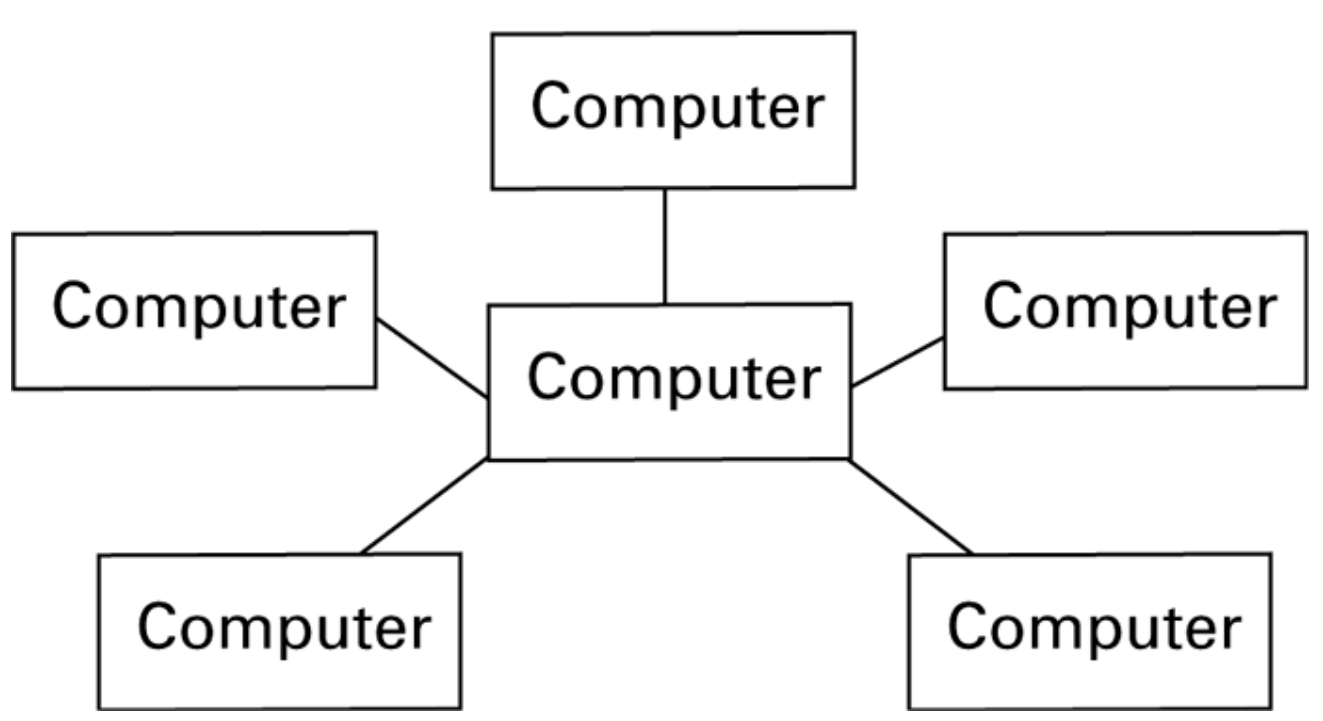

# **Connecting Networks**

- **Repeater:** Extends a network
- **Bridge:** Connects two compatible networks
- **Switch:** Connects several compatible networks
- **Router:** Connects two incompatible networks resulting in a network of networks called an **internet**

### Figure 4.4 **Building a large bus network from smaller ones**

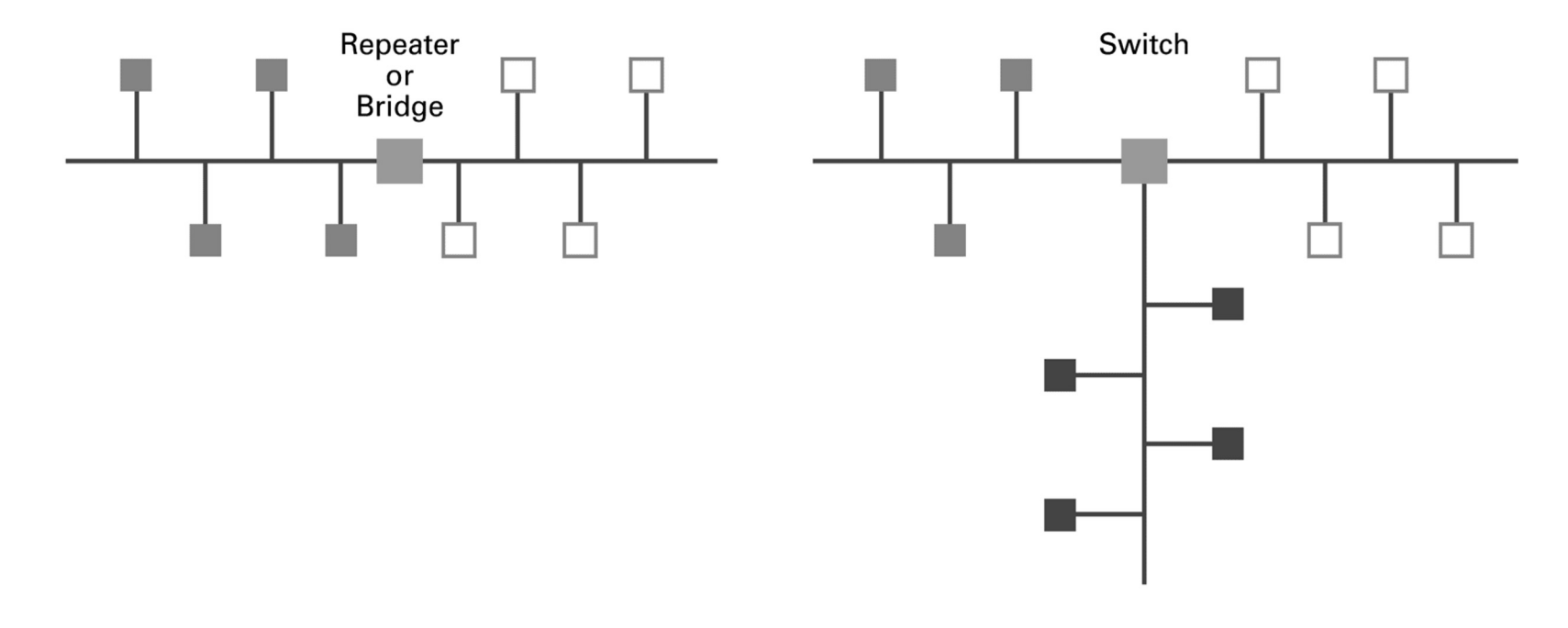

a. A repeater or bridge connecting two buses

**b.** A switch connecting multiple buses

# Figure 4.5 **Routers connecting two WiFi networks and an Ethernet network to form an internet**

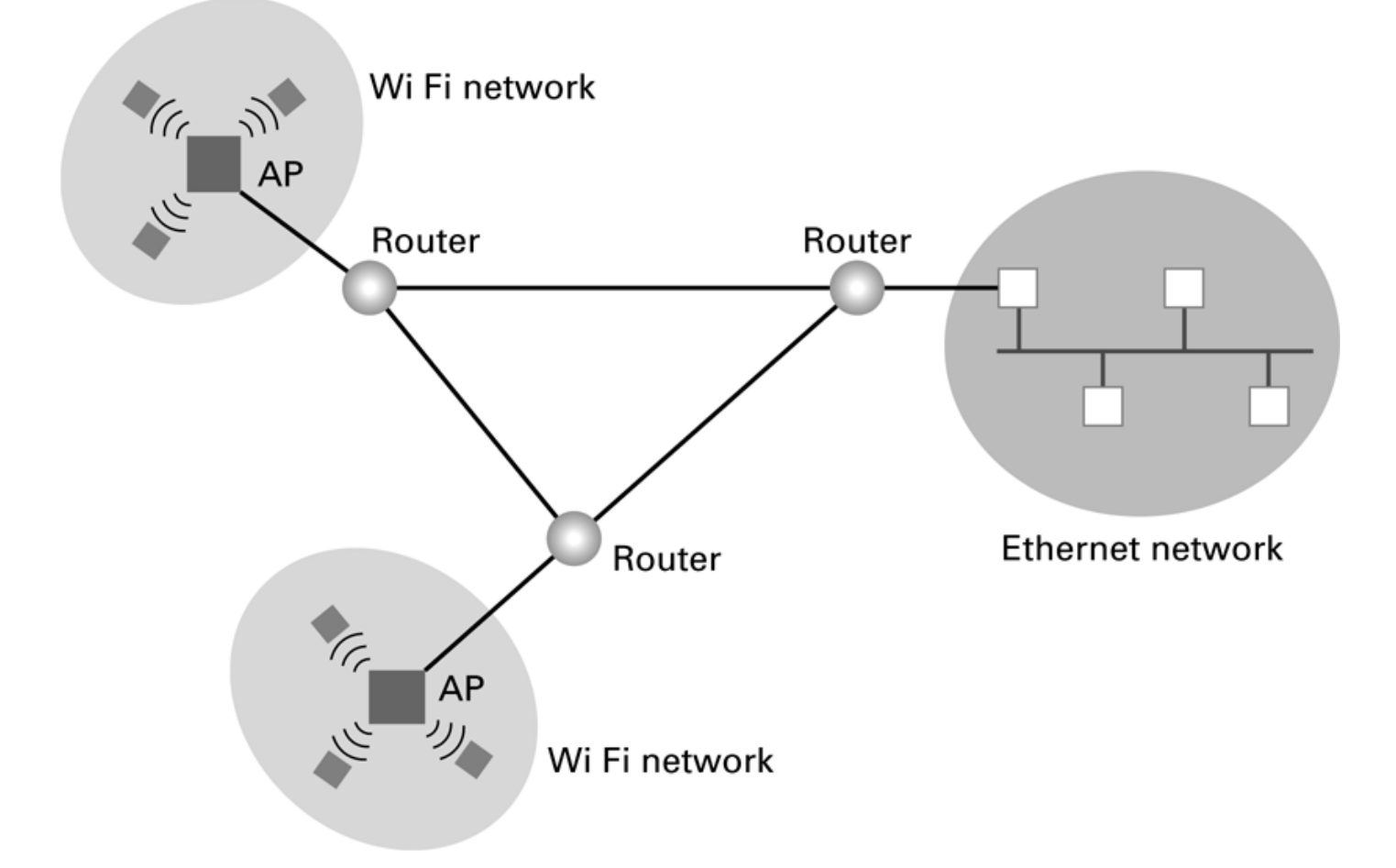

# **Internet Addressing**

- IP address: pattern of 32 or 128 bits often represented in dotted decimal notation
- 130.255.39.201 – 10000010 11111111 00100111 11001000
- Mnemonic address:
	- Domain names
	- Top-Level Domains
- Domain name system (DNS)
	- Name servers
	- DNS lookup

Copyright © 2015 Pearson Education, Inc.

### **Inter-process Communication**

#### • Client-server

- One server, many clients
- Server must execute continuously
- Client initiates communication
- Peer-to-peer (P2P)
	- Two processes communicating as equals
	- Peer processes can be short-lived

### Figure 4.6 **The client/server model compared to the peer-to-peer model**

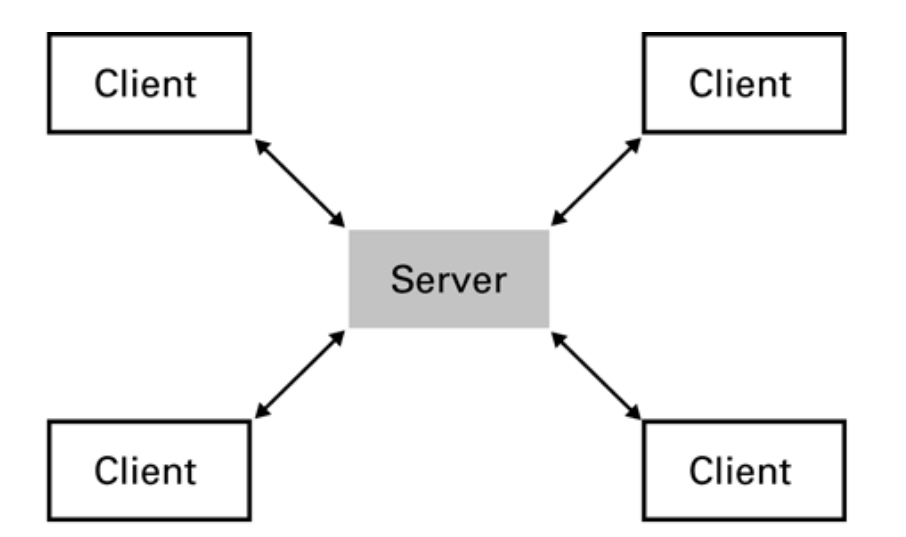

a. Server must be prepared to serve multiple clients at any time.

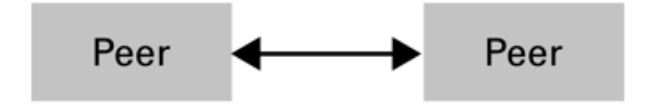

**b.** Peers communicate as equals on a one-to-one basis.

Copyright © 2015 Pearson Education, Inc.

# **File Manager**

- **Directory** (or **Folder**): A user-created bundle of files and other directories (subdirectories)
- **Directory Path:** A sequence of directories within directories

### **Memory Manager**

- Allocates space in main memory
- May create the illusion that the machine has more memory than it actually does (**virtual memory**) by playing a "shell game" in which blocks of data (**pages**) are shifted back and forth between main memory and mass storage

# **Getting it Started (Bootstrapping)**

- **Boot loader:** Program in ROM (example of firmware)
	- Run by the CPU when power is turned on
	- Transfers operating system from mass storage to main memory
	- Executes jump to operating system

### Figure 3.5 **The booting process**

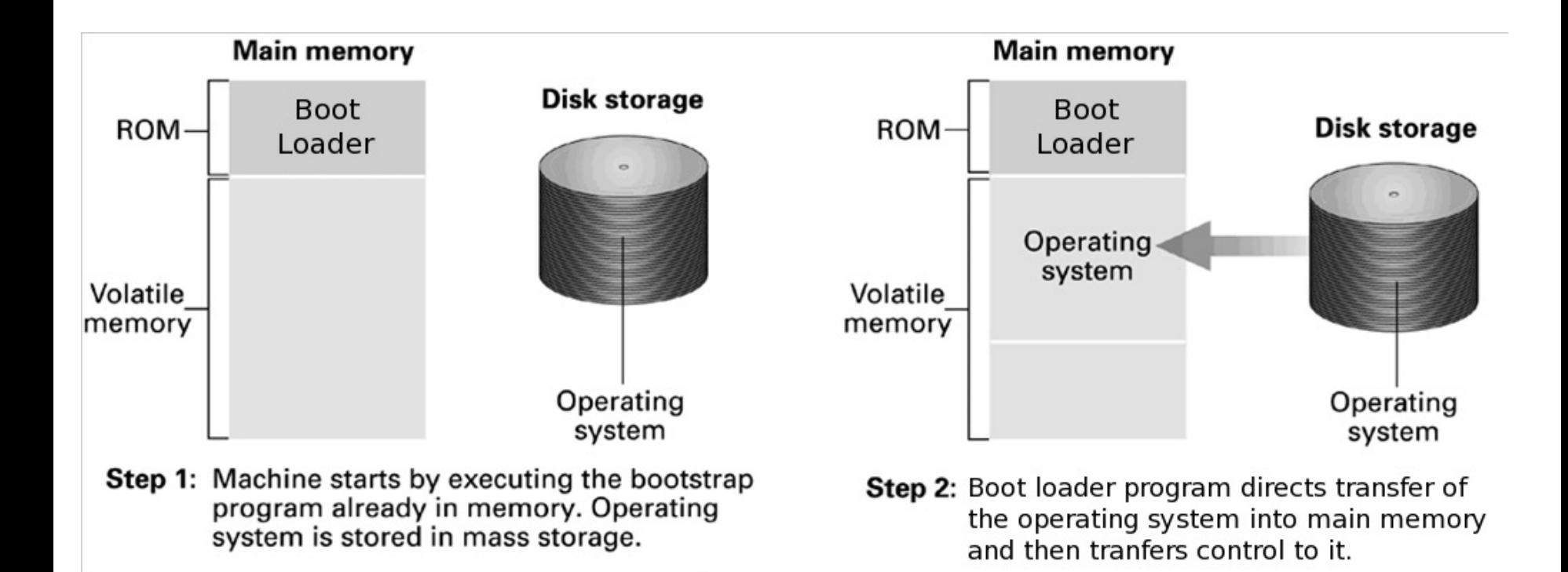

### **Processes**

- **Process:** The activity of executing a program
- **Process State:** Current status of the activity
	- Program counter
	- General purpose registers
	- Related portion of main memory

### **Process Administration**

- **Scheduler:** Adds new processes to the process table and removes completed processes from the process table
- **Dispatcher:** Controls the allocation of time slices to the processes in the process table
	- The end of a time slice is signaled by an interrupt.

## Figure 3.6 **Time-sharing between process A and process B**

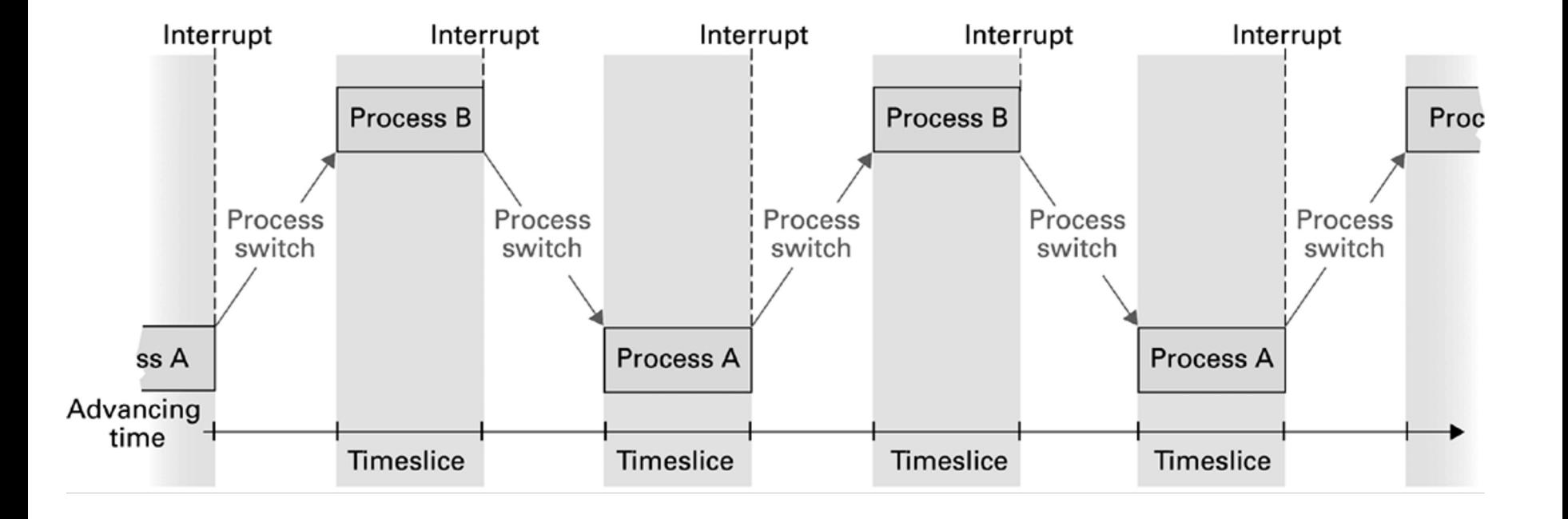

### **The Internet**

- The Internet: An internet that spans the world
	- Original goal was to develop a means of connecting networks that would not be disrupted by local disasters
	- Today a commercial undertaking that links a worldwide combination of PANs, LANs, MANs, and WANs involving millions of computers

# **World Wide Web**

- **Hypertext** combines internet technology with concept of linked-documents – Embeds **hyperlinks** to other documents
- **Browsers** present materials to the user
- **Webservers** provide access to documents
- Documents are identified by **URL**s and transferred using **HTTP**

### Figure 4.8 **A typical URL**

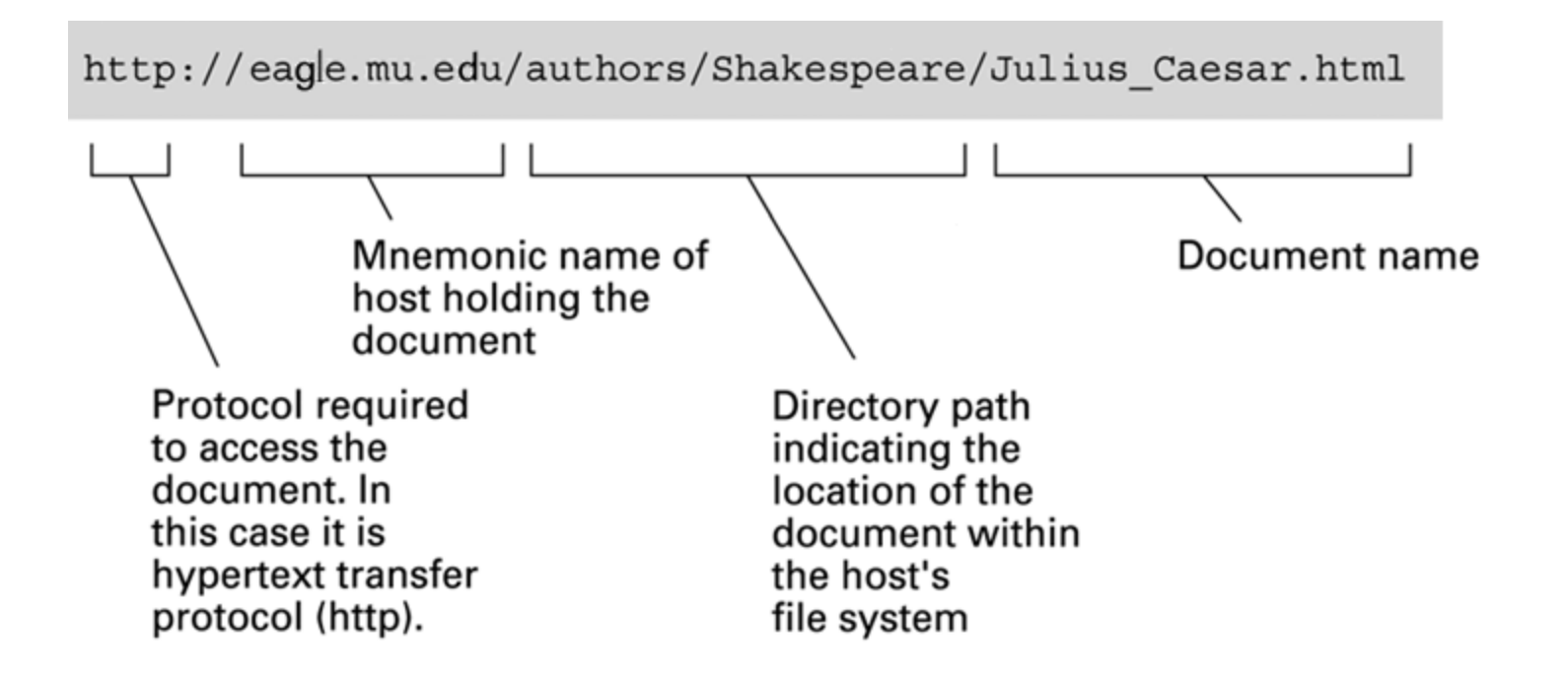

# **Hypertext Markup Language (HTML)**

- Encoded as text file
- Contains tags to communicate with browser
	- –Appearance
		- <h1> to start a level one heading
		- <p> to start a new paragraph
	- Links to other documents and content
		- $\bullet$  <a href =  $\bullet$  >
	- Insert images
		- $\cdot$  <img src =  $\ldots$  >

### Figure 4.9 **A simple webpage**

a. The page encoded using HTML.

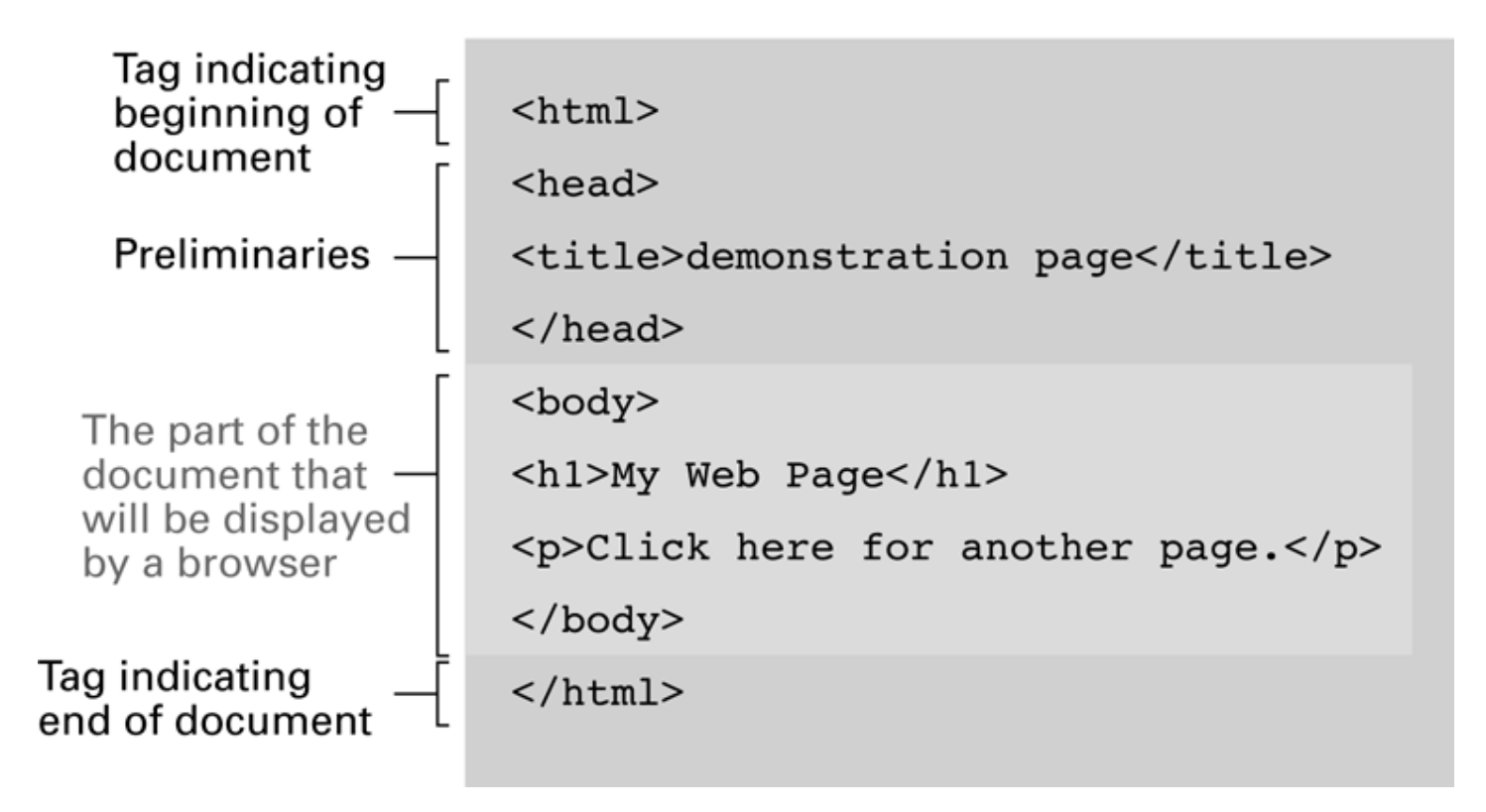

# Figure 4.9 **A simple webpage (continued)**

**b.** The page as it would appear on a computer screen.

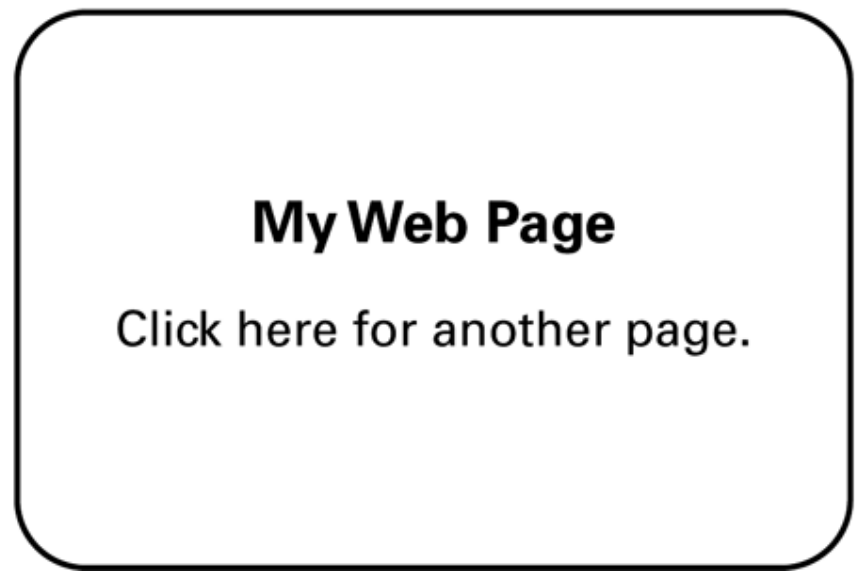

# Figure 4.10 **An enhanced simple webpage**

a. The page encoded using HTML.

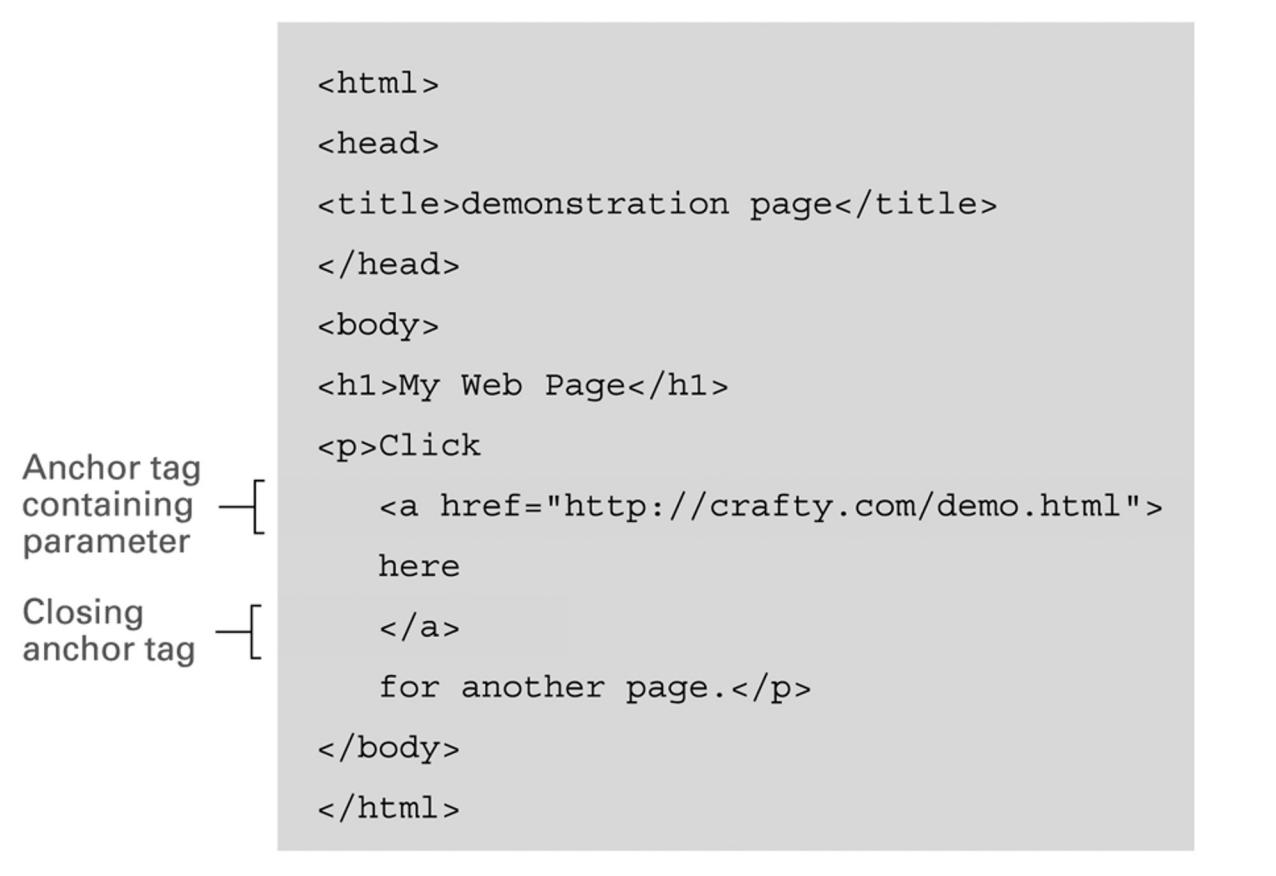

# Figure 4.10 **An enhanced simple Web page (continued)**

**b.** The page as it would appear on a computer screen.

**My Web Page** 

Click here for another page.